**Федеральное государственное унитарное предприятие «Всероссийский научно-исследовательский институт метрологии им. Д.И. Менделеева» ФГУП «ВНИИМ им. Д.И. Менделеева»**

СОГЛАСОВАНО

И, о. генерального директора ФГУП «ВНИИМ им. Д. И. Менделеева» **Пронин** 44 жекабря 2021 г. OLNNing

Государственная система обеспечения единства измерений

# **Спектрометры гамма-излучения портативные полупроводниковые электроохлаждаемые с функцией идентификации радионуклидов Detective X**

**Методика поверки**

**МП 2102-015-2021**

Руководитель отдела измерений ионизируюшйх излучений ФГУП «ВНИИМИМ. Д.И. Менделеева»

*Л* \_С.Г. Трофимчук

Руководитель сектора

\_С.М. Аршанский

Научнь*щ* ^трудник

\_\_\_\_\_\_\_\_\_\_\_\_\_\_ Т.И. Шильникова

Научный сотрудник Д.С. Гришин

г. Санкт-Петербург 2021 г.

# Содержание

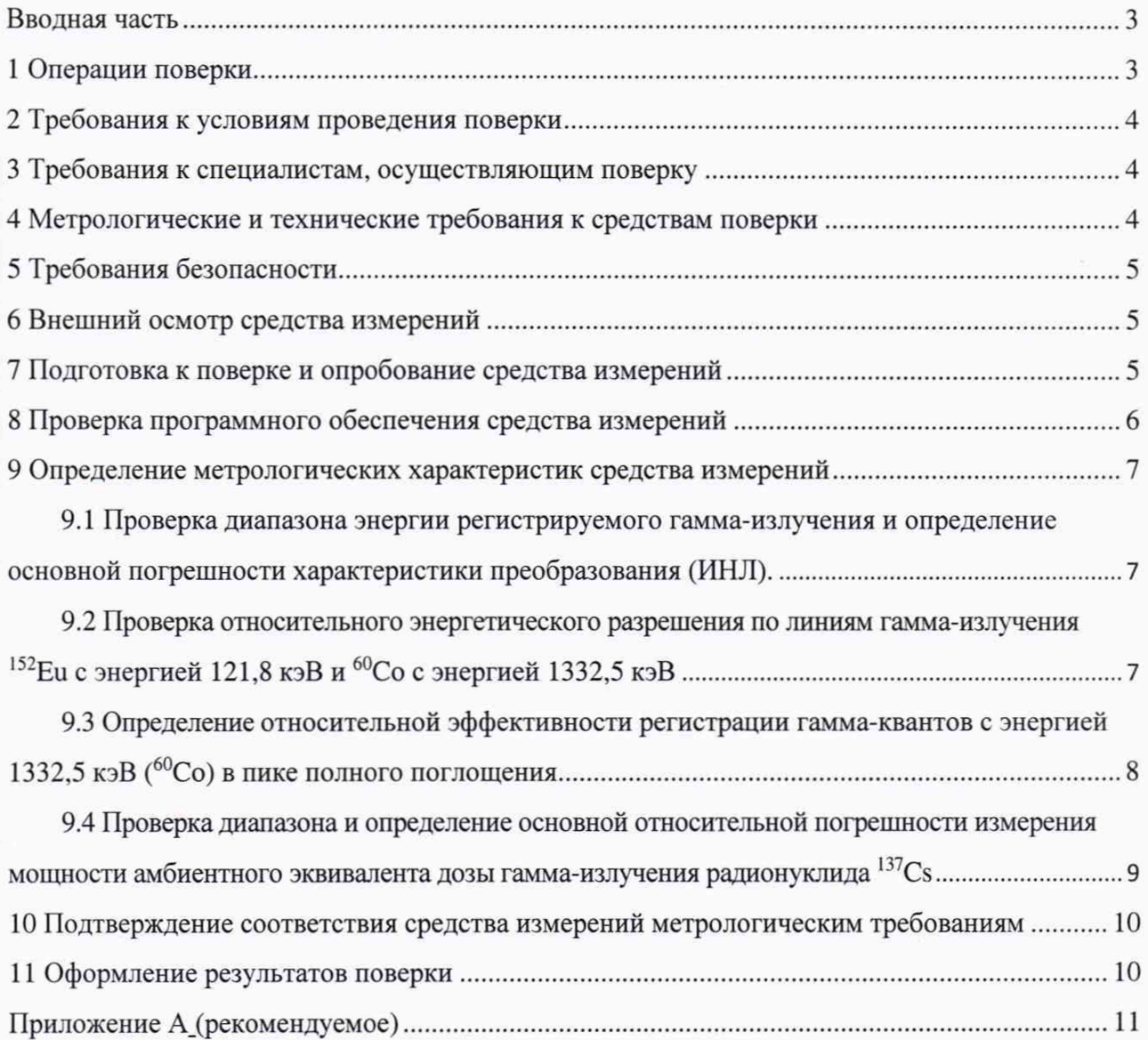

### Вводная часть

<span id="page-2-0"></span>Настоящая методика поверки (далее МП) распространяется на спектрометры гаммаизлучения портативные полупроводниковые электроохлаждаемые с функцией идентификации радионуклидов Detective X (далее по тексту - спектрометры), предназначенные для измерений энергетического распределения гамма-излучения с целью поиска радиационных источников и идентификации их радионуклидного состава, а также для измерений мощности амбиентного эквивалента дозы гамма-излучения.

Настоящая МП устанавливает методы и средства первичной и периодической поверки.

Поверка проводится методом прямых измерений величин, воспроизводимых эталонами, и обеспечивает прослеживаемость поверяемого средства измерений к государственным первичным эталонам ГЭТ 6-2016 и ГЭТ 8-2019.

Первичной поверке подлежат спектрометры до ввода в эксплуатацию и выпускаемые в обращение после ремонта.

Периодической поверке подлежат спектрометры, находящиеся в эксплуатации.

*Примечание.* При пользовании настоящей МП целесообразно проверить действие ссылочных документов по соответствующему указателю стандартов, составленному по состоянию на 1 января текущего года и по соответствующим информационным указателям, опубликованным в текущем году. Если ссылочный документ заменен (изменен), то при пользовании настоящей методикой следует руководствоваться заменяющим (измененным) документом. Если ссылочный документ отменен без замены, то положение, в котором дана ссылка на него, применяется в части, не затрагивающей эту ссылку.

*Примечание.* Настоящей МП предусмотрена возможность проведения поверки для меньшего числа измеряемых величин. Настоящей МП не предусмотрена возможность проведения поверки отдельных измерительных каналов и (или) отдельных измерительных блоков из состава СИ и на меньшем числе поддиапазонов измерений.

#### **1 Операции поверки**

При проведении поверки должны быть выполнены операции, указанные в таблице 1.

Таблица 1 - Операции при проведении поверки

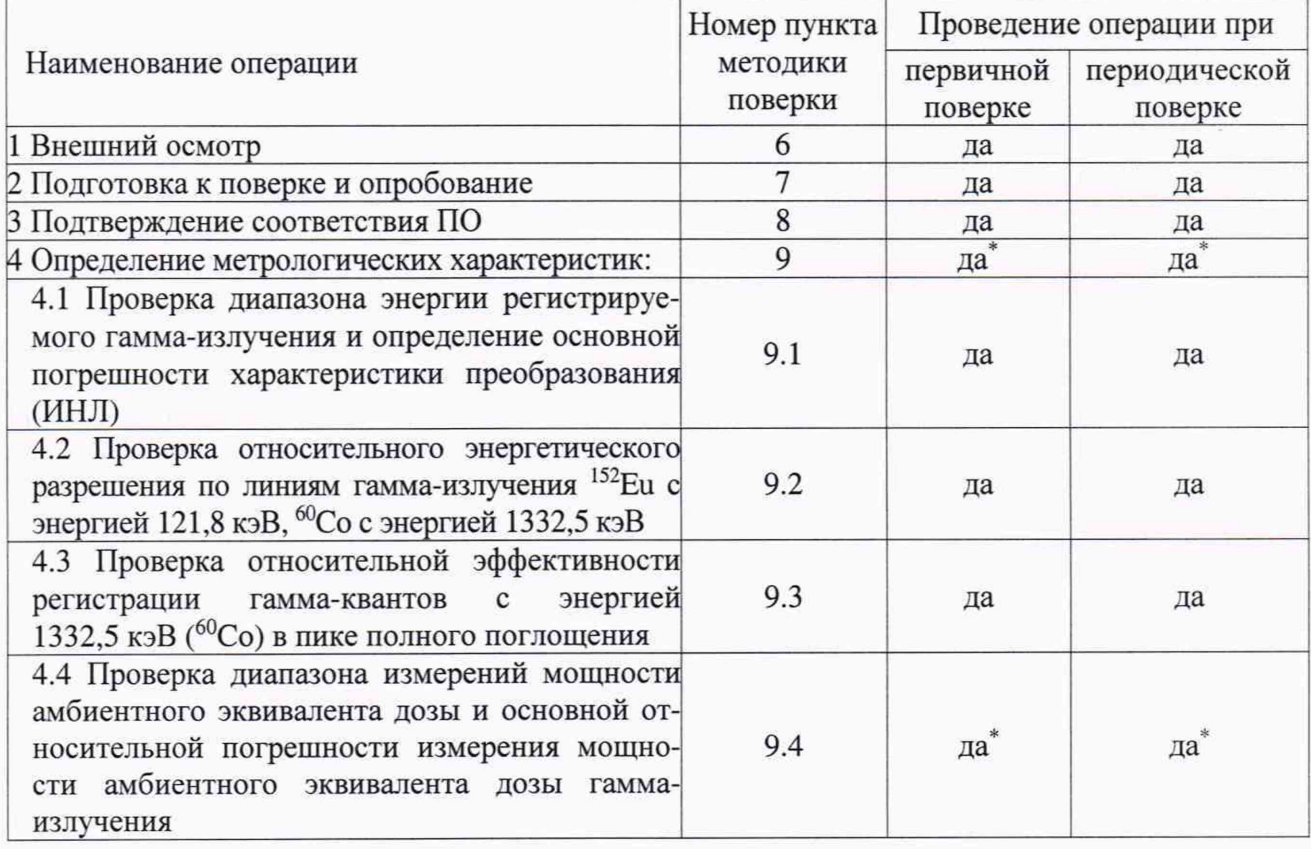

*Спектрометры гамма-излучения портативные полупроводниковые электроохлаждаемые с функцией идентификации радионуклидов Detective X Лист 3 Методика поверки Всего листов* 12

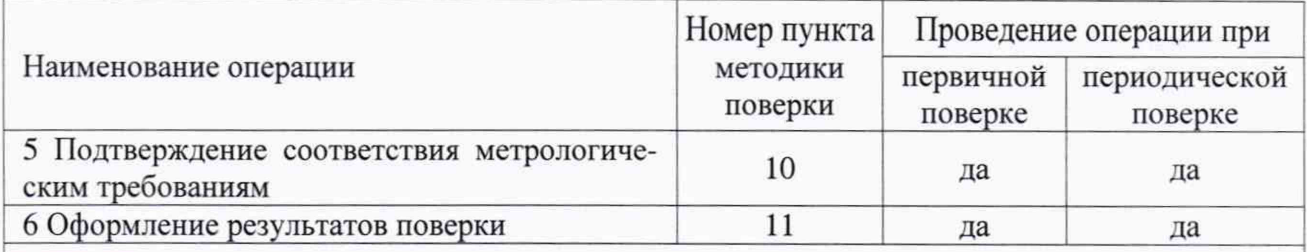

По письменному заявлению заказчика поверка по мощности амбиентного эквивалента дозы может не проводиться.

### **2 Требования к условиям проведения поверки**

При проведении поверки должны быть соблюдены следующие условия:

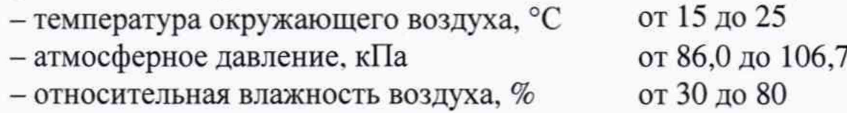

### **3 Требования к специалистам, осуществляющим поверку**

К проведению измерений и обработке результатов измерений допускаются лица, имеющие профессиональные знания в области спектрометрии и дозиметрии ионизирующих излучений, изучившие руководство по эксплуатации и допущенные к поверке СИ в установленном порядке.

### **4 Метрологические и технические требования к средствам поверки**

4.1 При проведении поверки должны применяться эталоны и вспомогательные средства поверки, указанные в таблице 2.

4.2 Все эталоны и средства измерений (СИ) должны быть исправны и иметь действующие свидетельства об аттестации или о поверке.

4.3 Допускается применение аналогичных средств поверки, обеспечивающих определение метрологических характеристик поверяемых средств измерений с требуемой точностью.

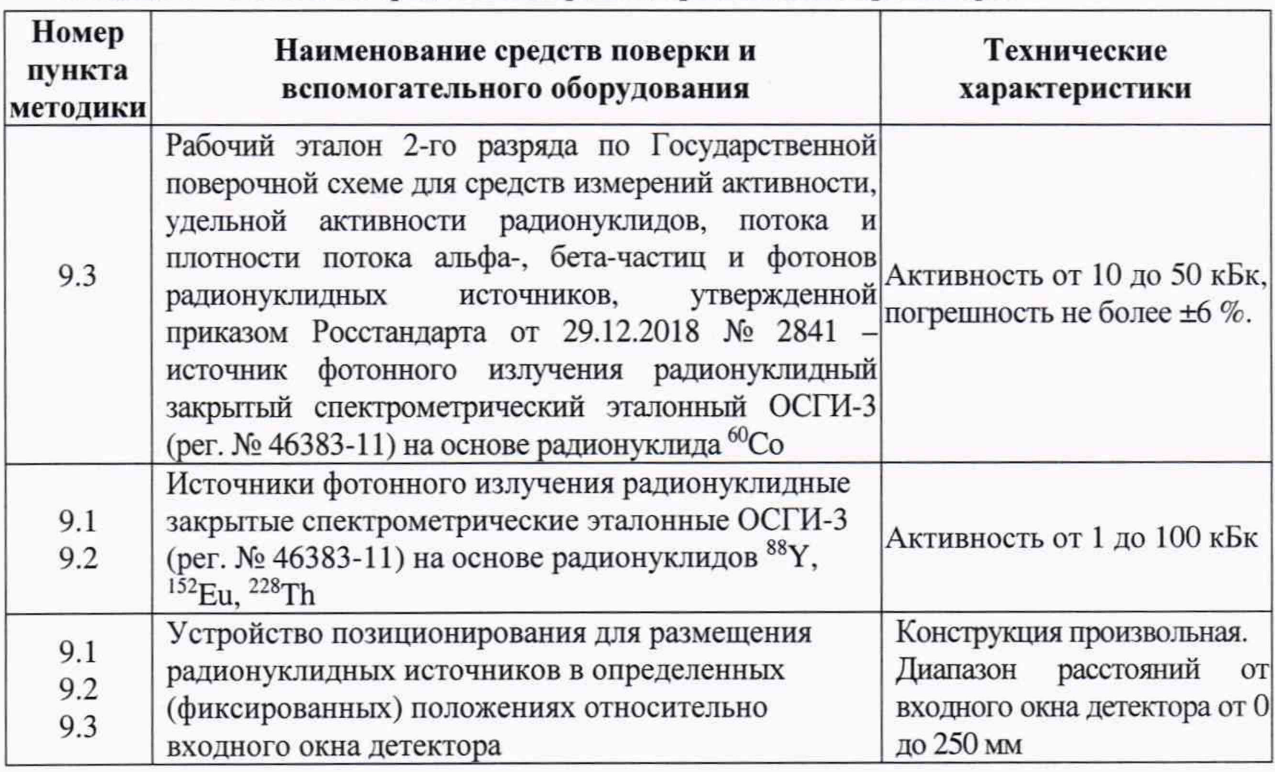

Таблица 2 - Эталоны и средства измерений, применяемые при поверке

*Спектрометры гамма-излучения портативные полупроводниковые электроохлаждаемые с функцией идентификации радионуклидов Detective X Лист 4*

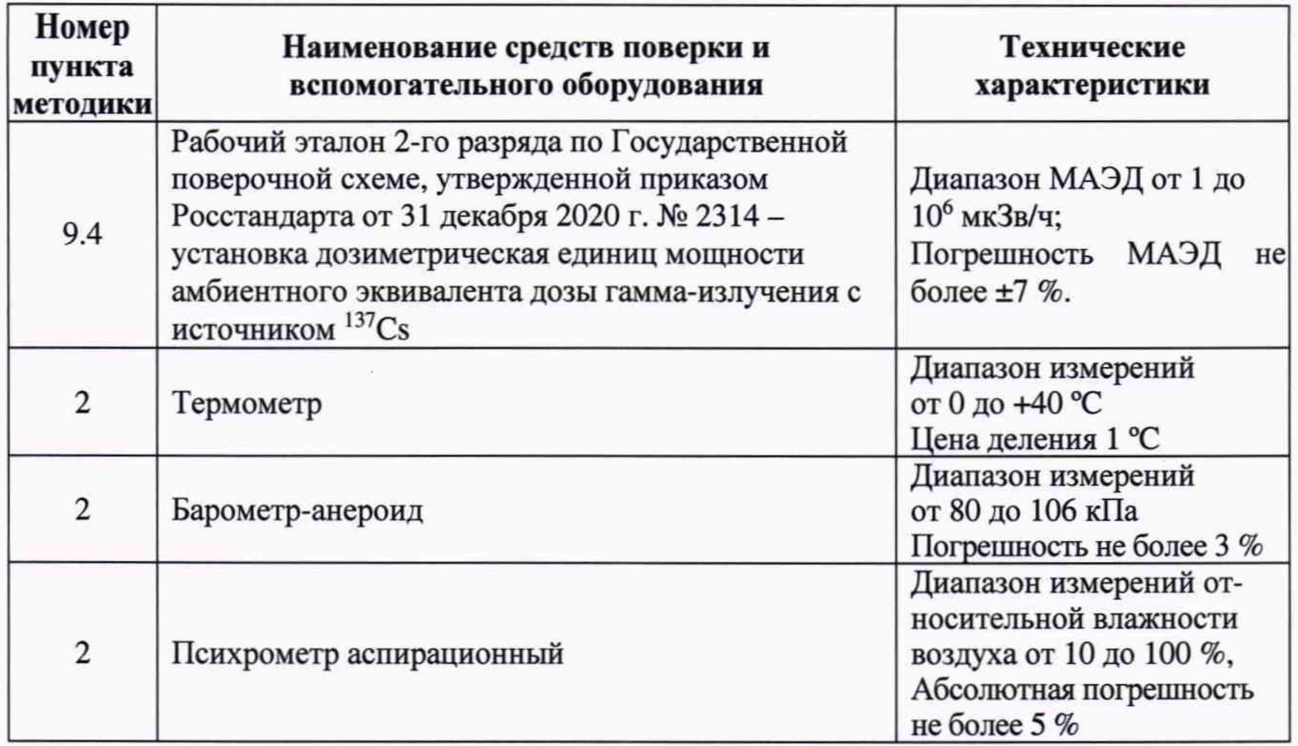

### **5 Требования безопасности**

<span id="page-4-0"></span>5.1 При проведении поверки должны соблюдаться требования Основных санитарных правил обеспечения радиационной безопасности ОСПОРБ-99/2010 СП 2.6.1.2612-10, Норм радиационной безопасности НРБ-99/2009 СанПиН 2.6.1.2523-09, Правил по охране труда при эксплуатации электроустановок, утвержденных приказом Министерства труда и социальной защиты Российской Федерации от 15 декабря 2020 г № 903н, действующих инструкций по мерам безопасности в поверочной лаборатории, а также требования безопасности, изложенные в соответствующих разделах технической документации на средства поверки и правила техники безопасности, действующие на данном предприятии.

5.2 К работе должны привлекаться только сотрудники, имеющие допуск к работе с источниками ионизирующих излучений.

### **6 Внешний осмотр средства измерений**

При проведении внешнего осмотра должно быть установлено:

- соответствие комплектности поверяемого спектрометра требованиям эксплуатационной документации (ЭД) в объеме, необходимом для проведения поверки;

- наличие ЭД и описания типа;

- наличие записи о предыдущей поверке в Федеральном информационном фонде по обеспечению единства измерений (при периодической поверке);

- отсутствие на спектрометре загрязнений, механических повреждений, влияющих на его работоспособность.

## **7 Подготовка к поверке и опробование средства измерений**

7.1 Перед проведением поверки необходимо ознакомиться с эксплуатационной документацией (далее - ЭД) на спектрометр.

7.2 Спектрометр и средства поверки должны быть подготовлены к работе в соответствии с ЭД на них.

7.3 Провести опробование средства измерений:

Включить спектрометр, в меню начального экрана активировать вкладку «Detective X» для перехода в режим обнаружения. По наличию показаний мощности дозы (µSh/h) и скорости счета импульсов (cps) убедиться в работоспособности спектрометра.

## 8 Проверка программного обеспечения средства измерений

Полтверждение соответствия программного обеспечения  $(110)$ спектрометра включает проверку соответствия номеров версий встроенного ПО.

Идентификационные данные программного обеспечения должны соответствовать данным, приведенным в Описании типа (таблица 3).

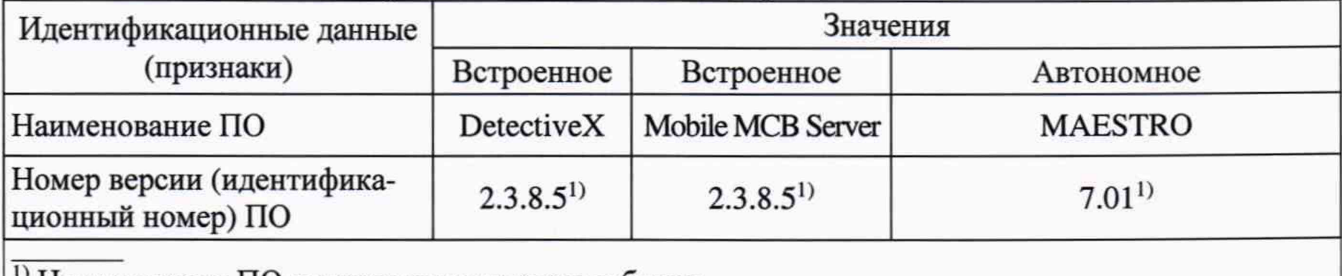

Таблица 3 – Идентификационные данные ПО, приведенные в описании типа.

<sup>1)</sup> Номер версии ПО не ниже указанного в таблице.

Для отображения номера версии встроенного ПО DetectiveX необходимо в режиме обнаружения - вкладка начального экрана «DetectiveX» активировать вкладку «Settings», в появившемся подменю кликнуть «About», после чего на экране появится вкладка с информацией о ПО DetectiveX.

Для перехода в режим Mobile MCB следует выйти из режима обнаружения на начальный экран, последовательно кликая на вкладки «Advanced», «Exit». Для входа в режим «Mobile MCB» активировать на начальном экране вкладку Mobile MCB, для отображения номера версии встроенного ПО Mobile MCB Server последовательно кликнуть «Instruments» и «Version».

Для отображения номера версии автономного ПО MAESTRO на внешнем компьютере войти в ПО MAESTRO и в основном меню кликнуть вкладку «About».

Отображения версий встроенного ПО DetectiveX, встроенного ПО Mobile MCB Server, автономного ПО MAESTRO показаны на рисунке 1.

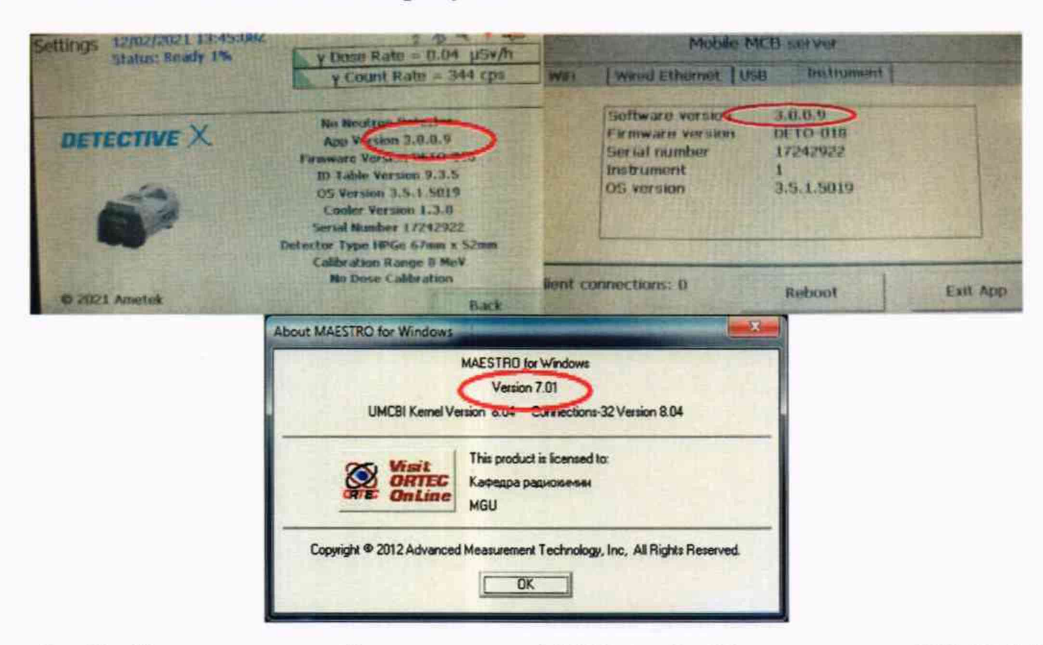

Рисунок 1 - Отображение версий встроенного ПО DetectiveX, встроенного ПО Mobile MCB Server, автономного ПО MAESTRO.

## 9 Определение метрологических характеристик средства измерений

9.1 Проверка диапазона энергии регистрируемого гамма-излучения и определение основной погрешности характеристики преобразования (ИНЛ).

9.1.1 Перевести прибор в режим спектрометра, подключив внешний компьютер с программой MAESTRO, используя встроенное ПО Mobile МСВ Server. Набор спектров и их обработку проводить под управлением программы MAESTRO

9.1.2 Проверку выполнить с использованием закрытых радионуклидных источников фотонного излучения типа ОСГИ с радионуклидами <sup>152</sup>Eu, <sup>88</sup>Y, <sup>228</sup>Th. Для определения приведенной погрешности характеристики преобразования использовать энергетические линии фотонного излучения 39,91 (<sup>152</sup>Eu), 121,8 (<sup>152</sup>Eu), 344,2 (<sup>152</sup>Eu), 778,9 (<sup>152</sup>Eu), 898,0 (<sup>88</sup>Y), 1112,1 ( $^{152}$ Eu), 1408,0 ( $^{152}$ Eu), 1836,0 ( $^{88}$ Y) и 2614,5 ( $^{228}$ Th).

*Примечание. Допускается применение источников с другими радионуклидами, сочетание которых обеспечивает регистрацию не менее семи пиков полного поглощения (ППП) наиболее равномерно распределенных в диапазоне энергий регистрируемых спектрометром фотонов.*

9.1.3 Активность радионуклидных источников и время измерения выбираются такими, чтобы статистическая загрузка спектрометра не превышала 2000 имп/с, а число импульсов в каждом пике полного поглощения (ППП) составляло не менее  $10^4$ . Источники устанавливаются в (на) устройство позиционирования на оси детектора.

9.1.4 Выполнить измерение спектров источников, спектры сохранить для последующей обработки.

9.1.5 В набранных спектрах определить положение центров пиков полного поглощения. Методом наименьших квадратов, используя экспериментальные значения номеров каналов N<sub>i</sub>, соответствующих центрам ППП, и справочные данные энергий фотонов  $E_{0i}$  определить характеристику преобразования спектрометра в виде линейной зависимости E=A-N+B.

9.1.6 По полученной характеристике преобразования рассчитать экспериментальные значения энергий  $E_i$ , соответствующие положениям пиков полного поглощения  $N_i$ , сравнить их с энергиями испущенных источниками фотонов Е<sub>60</sub> и определить отклонения по формуле:

$$
\Delta E_i = E_i - E_{i0} \tag{1}
$$

9.1.7 Выбрать максимальное значение из полученных разностей *(AE<sub>imax</sub>)* и рассчитать интегральную нелинейность (ИНЛ) по формуле:

$$
H H J I = (A E_{i\text{max}} / E_{\text{max}}) \cdot 100\%,\tag{2}
$$

где *Етах -* верхняя граница измеряемого диапазона энергий, кэВ.

9.1.8 Измерение интегральной нелинейности спектрометрического тракта одновременно является проверкой рабочего диапазона энергий регистрируемого гамма-излучения.

9.1.9 Результаты проверки по п. 9.1 считаются положительными, если в диапазоне энергий регистрируемого гамма-излучения полученное значение ИНЛ не превышает ±0,025 %.

9.2 Проверка относительного энергетического разрешения по линиям гамма-излучения <sup>152</sup>Еu с энергией 121,8 кэВ и <sup>60</sup>Со с энергией 1332,5 кэВ

9.2.1 Измерения проводить в режиме спектрометра по п. 9.1.1.

9.2.2 Проверку относительного энергетического разрешения проводить в соответствии с ГОСТ 26874-86 пп.3.3.7, 3.3.8 с использованием закрытых радионуклидных источников фотонного излучения типа ОСГИ на основе 60Со и 152Еи.

9.2.3 Активность радионуклидного источника и время измерения выбираются такими, чтобы статистическая загрузка спектрометра не превышала 1000 имп/с, а число импульсов в ППП с энергиями 121,8 кэ $B(152)$ и 1332,5 кэ $B(60)$  составляло не менее  $10^4$ .

*Примечание. При проверке спектрометра с диапазоном энергий до 8 МэВ для правильного определения разрешения по линии 121,8 кэВ при наборе спектра 152Еи увеличить усиление спектрометрического тракта в 2 раза (средствами программы MAESTRO).*

9.2.4 Результаты проверки по п. 9.2 считаются положительными, если относительное энергетическое разрешение по линии гамма-излучения 152Еи с энергией 121,8 кэВ не превышает 1,6 кэВ, по линии гамма-излучения <sup>60</sup>Со с энергией 1332,5 кэВ не превышает 2,5 кэВ

9.3 Определение относительной эффективности регистрации гамма-квантов с энергией 1332.5 кэВ (60Со) в пике полного поглощения

9.3.1 Измерения проводить в режиме спектрометра по п. 9.1.1.

9.3.2 Для определения относительной эффективности регистрации гамма-квантов с энергией 1332,5 кэВ (60Со) в пике полного поглощения установить эталонный источник ОСГИ на основе 60Со на расстоянии 250 мм от поверхности входного окна детектора на его оси.

*Примечание. Для правильной установки расстояния необходимо снять защитную крышку детектора и измерения проводить при снятой крышке.*

9.3.3 Активность источника и время измерения выбираются такими, чтобы статистическая загрузка спектрометра не превышала 5000 имп/с, а число импульсов в пике с энергией 1332.5 кэВ составляло не менее  $10^4$ . Выполнить 10 измерений.

9.3.4 В каждом спектре определить (с помощью входящего в комплект поставки спектрометра ПО MAESTRO) скорость счета импульсов с энергией 1332,5 кэВ в пике полного поглощения (ППП) *щ.*

9.3.5 Определить эффективность регистрации гамма-квантов с энергией 1332,5 кэВ в ППП по формуле:

$$
\varepsilon_i = \frac{n_i}{A \cdot \eta},\tag{3}
$$

где: *щ* - скорость счета в ППП, имп./с;

 $A = A_0 \cdot e^{-\lambda t}$  - активность источника на момент измерения, Бк;

 $A_0$  – активность источника на момент аттестации, Бк;

 $\lambda$  – постоянная распада источника, сут<sup>-1</sup>;

*I -* время с момента аттестации, сут;

*г\* - вероятность испускания гамма-кванта на распад, отн.ед.

9.3.6 Вычислить среднее значение эффективности регистрации по формуле

$$
\overline{\varepsilon} = \frac{\sum \varepsilon_i}{m} \tag{4}
$$

где  $ε$ <sub>*i*</sub> - результат *i*-го измерения;

m - число измерений.

9.3.7 Вычислить относительную погрешность эффективности регистрации  $\delta$ <sub>c</sub> по формуле:

$$
\delta_{\varepsilon} = \frac{(\delta_{A} + t_{m} \cdot S_{\bar{\varepsilon}})}{\sqrt{\frac{1}{3} \delta_{A}^{2} + S_{\bar{\varepsilon}}}} \sqrt{S_{\bar{\varepsilon}}^{2} + \frac{1}{3} \delta_{A}^{2}} ,
$$
 (5)

где  $\delta_A$  - относительная погрешность активности эталона;

 $t_m$  – коэффициент Стьюдента для m наблюдений и Р=0,95 (для 10 наблюдений  $t_{10}$ =2,3);

$$
S_{\bar{\varepsilon}} = \frac{1}{\bar{\varepsilon}} \cdot \sqrt{\frac{\sum (\varepsilon_i - \bar{\varepsilon})^2}{(m-1) \cdot m}} \cdot 100 - \text{orthocurrente O KO } \bar{\varepsilon}, \%
$$

9.3.8 Принимая эффективность регистрации гамма-квантов с энергией 1332,5 кэВ в пике полного поглощения стандартного детектора Nal (3x3 дюйма) равной 0,0012 имп/квант, относительную эффективность регистрации гамма-квантов определить по формуле

$$
\xi = \frac{\varepsilon}{0.0012} 100 \%
$$
 (6)

9.3.9 Вычислить абсолютную погрешность измерения относительной эффективности регистрации  $\Delta \xi = \delta_{\epsilon} \cdot \xi / 100$ .

9.3.10 Результаты проверки по п. 9.3 считаются удовлетворительными, если полученное значение относительной эффективности  $\xi$  с учетом погрешности  $\Delta \xi$  составляет не менее 40 %.

9.4 Проверка диапазона и определение основной относительной погрешности измерения мощности амбиентного эквивалента дозы (далее - МАЭД) гамма-излучения радионуклида  $^{137}Cs$ .

9.4.1 Проверку проводить в автономном режиме обнаружения под управлением встроенного ПО DetectiveX.

9.4.2 Проверку диапазона и определение основной относительной погрешности измерения мощности амбиентного эквивалента дозы (далее – МАЭД) гамма-излучения радионуклида  $^{137}Cs$ проводят на установке эталонной 2-го разряда дозиметрической единиц амбиентного эквивалента дозы и мощности амбиентного эквивалента дозы гамма-излучения с источником <sup>137</sup>Cs (далее - эталонная установка) в последовательности, указанной ниже.

9.4.3 Размещают спектрометр Detective X на эталонной установке так, чтобы центральная ось коллимированного пучка излучения проходила через центр чувствительной области гаммадетектора спектрометра. Схема расположения детекторов спектрометра приведена на рисунке 2. Расстояние от центра чувствительной области гамма-детектора до источника ионизирующего излучения в установке должно быть достаточным, чтобы блок детектирования спектрометра находился в равномерном однородном поле излучения.

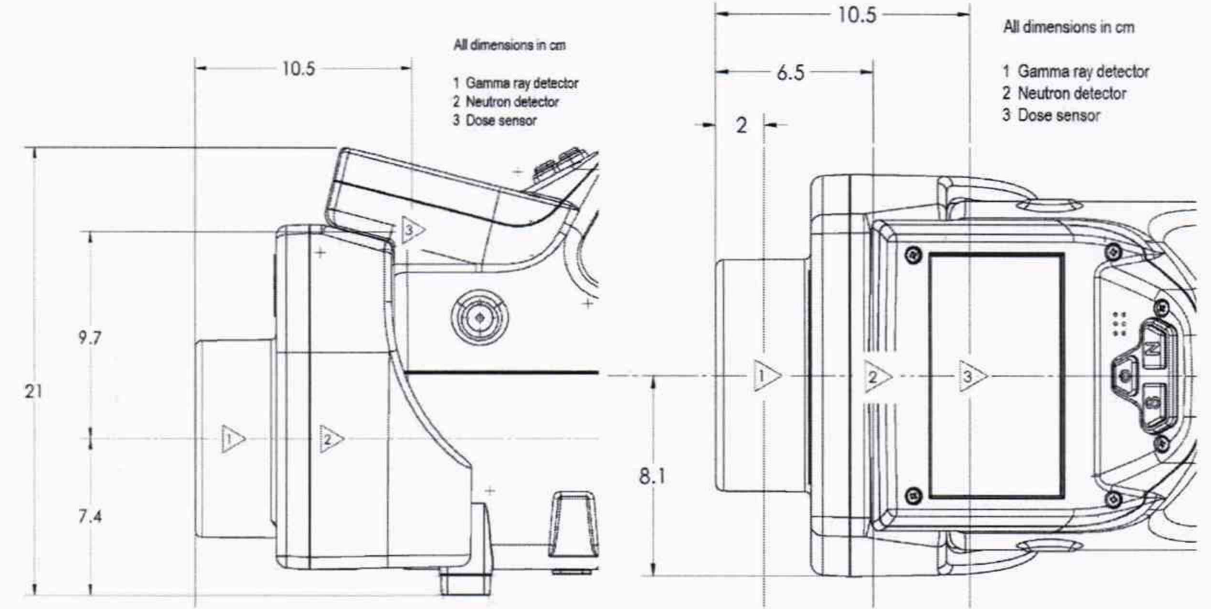

Рисунок 2 - Схема расположения детекторов. Размеры указаны в сантиметрах. 1 детектор на основе ОЧГ. 2 - нейтронный детектор. 3 - детектор на основе счетчика Гейгера-Мюллера.

9.4.4 Проводят измерения фона в отсутствии гамма-излучения, записывают показания прибора *Мф1.* Проводят не менее 7 измерений фона. Вычисляют среднее арифметическое значение показаний прибора  $M_{\phi}$ 

9.4.5 Измерения МАЭД гамма-излучения радионуклида <sup>137</sup>Сs проводят в точках диапазона измерений с эталонными значениями МАЭД, указанными в таблице 4. В каждой точке проводят не менее 7 измерений МАЭД, записывают показания прибора  $M_i$ . По окончании серии измерений вычисляют среднее арифметическое значение показаний прибора *М.* Таблица 4

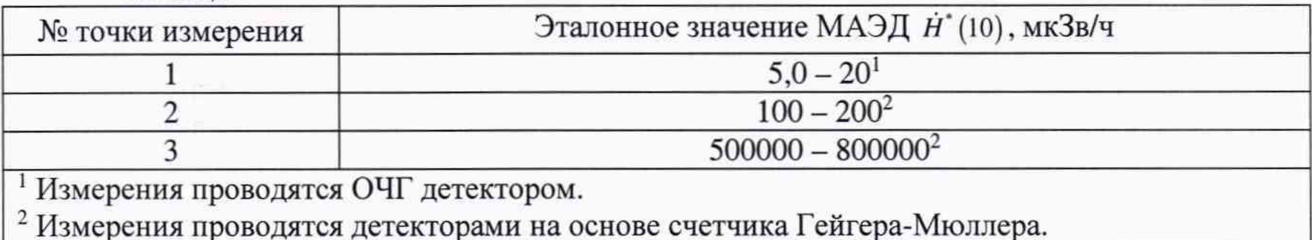

*Спектрометры гамма-излучения портативные полупроводниковые электроохлаждаемые с функцией идентификации радионуклидов Detective X Лист 9 Методика поверки Всего листов* 12 9.4.6 Определяют показания прибора с учетом фона  $\overline{M}_{u}$  по формуле:

$$
\overline{M}_u = \overline{M} - \overline{M}_\phi \tag{7}
$$

9.4.7 Вычисляют относительную погрешность измерения МАЭД по формуле:

$$
\Delta_H = \frac{\overline{M}_u - \dot{H}_0}{\dot{H}_0} \cdot 100\% \tag{8}
$$

где *Н*<sub>0</sub> - эталонное значение МАЭД *Н*<sup>\*</sup>(10)

9.4.8 Значение доверительных границ основной относительной погрешности при измерении МАЭД определяют по формуле:

$$
\Delta_0 = 1, 1 \cdot \sqrt{\theta_0^2 + \delta_n^2 + \Delta_H^2} \tag{9}
$$

где  $\theta_0$  -погрешность эталонной дозиметрической установки, %;

*S* -погрешность метода передачи единицы МАЭД (для метода прямых измерений

*8п* =0,6 % в соответствии с ГПС), *%.*

9.4.9 Результаты проверки по п. 9.4 считаются удовлетворительными, если максимальное значение  $\Delta_0$  не превышает 40 %.

## <span id="page-9-0"></span>**10 Подтверждение соответствия средства измерений метрологическим требованиям**

Средство измерения признают соответствующим метрологическим требованиям, установленным при утверждении типа, если операции по п.п. 9.1 - 9.4 выполнены с положительными результатами.

#### **11 Оформление результатов поверки**

<span id="page-9-1"></span>11.1 Все результаты заносятся в протокол поверки. Рекомендуемая форма протокола поверки приведена в Приложении А.

11.2 Сведения о результатах поверки средств измерений в целях подтверждения поверки должны быть переданы в Федеральный информационный фонд по обеспечению единства измерений в установленном порядке.

11.3 По заявлению владельца прибора положительные результаты поверки оформляются свидетельством о поверке по установленной форме, при отрицательных результатах оформляется извещение о непригодности по установленной форме.

11.4 На оборотной стороне свидетельства о поверке указывают:

- метрологические характеристики прибора, определенные при поверке: диапазон энергий регистрируемого гамма-излучения, основную погрешность характеристики преобразования (ИНЛ), энергетическое разрешение по линиям 121,8 кэВ и 1332,5 кэВ. относительную эффективность регистрации гамма-квантов с энергией 1332,5 кэВ и основную относительную погрешность при измерении мощности амбиентного эквивалента дозы (МАЭД) гаммаизлучения ( $\rm ^{137}Cs$ );

- номер версии программного обеспечения.

# **Приложение А**

#### (рекомендуемое) **ПРОТОКОЛ ПОВЕРКИ**

# **№ \_\_\_\_\_\_\_ о т \_\_\_\_\_\_\_ г. к свидетельству о поверке (извещению о непригодности)**

 $N<sub>2</sub>$  **от г. г.** 

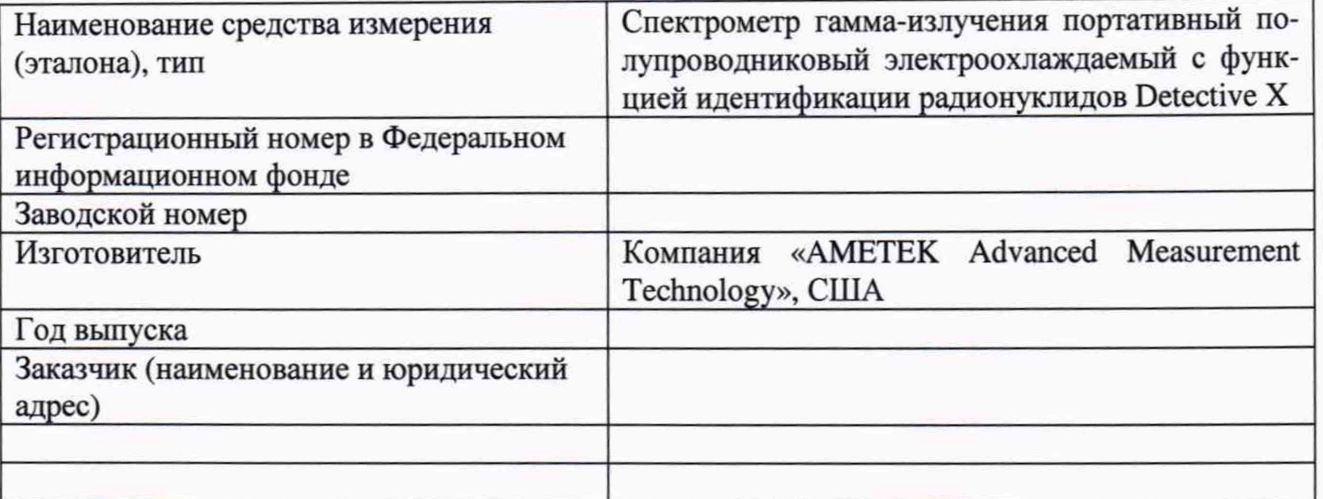

**Вид поверки:** первичная/периодическая

**Методика поверки:** МП 2102-015-2021 «Спектрометры гамма-излучения портативные полупроводниковые электроохлаждаемые с функцией идентификации радионуклидов Detective X. Методика поверки»

### **Средства поверки:**

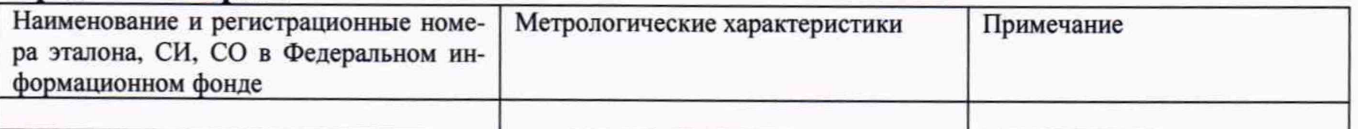

### **Условия поверки:**

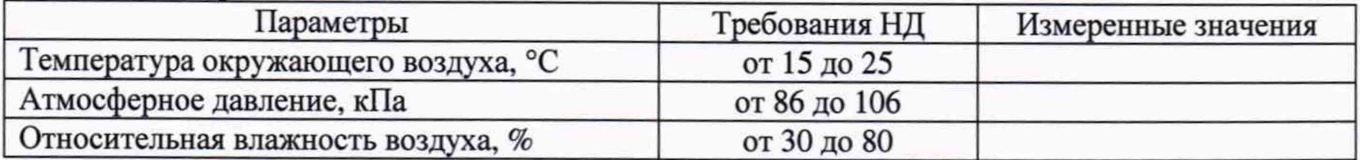

## **Результаты поверки**

## **1 Внешний вид:**

Внешний вид, комплектность, маркировка *соответствует (не соответствует)* требованиям технической документации.

Внешние повреждения прибора *отсутствуют (присутствуют).*

Вывод: результаты проверки: *положительные (отрицательные).*

## **2 Опробование**

Прибор *работоспособен (не работоспособен).* Сообщения об ошибках *отсутствуют (имеются; указать содержание).* Результаты опробования *положительные (отрицательные).*

## **3 Подтверждение соответствия программного обеспечения (ПО)**

Номер версии программного обеспечения\_\_\_\_\_.

Результаты подтверждения соответствия ПО *положительные (отрицательные).*

## 4 Проверка диапазона энергии регистрируемого гамма-излучения и определение основной погрешности характеристики преобразования (ИНЛ).

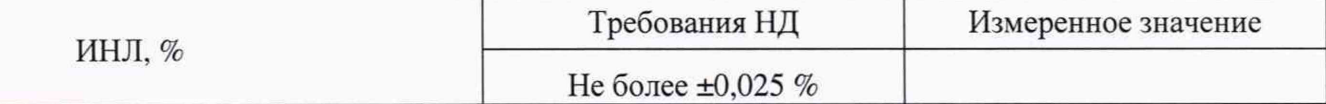

Результаты проверки ИНЛ положительные (отрицательные).

## 5 Определение энергетического разрешения по линиям гамма-излучения <sup>152</sup>Еu с энергией 121,8 кэВ и 60Со с энергией 1332.5 кэВ.

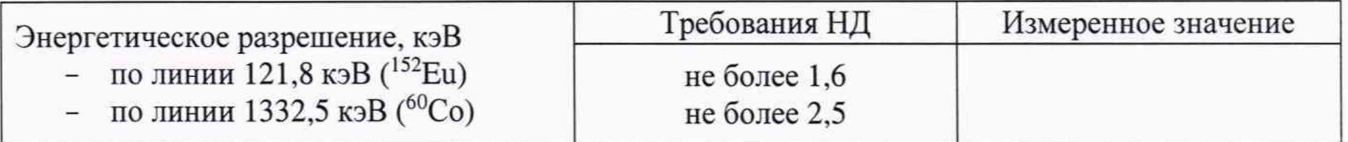

Результаты определения энергетического разрешения положительные (отрицательные).

6 Определение относительной эффективности регистрации гамма-квантов с энергией 1332.5 кэВ (Со-60) в пике полного поглощения.

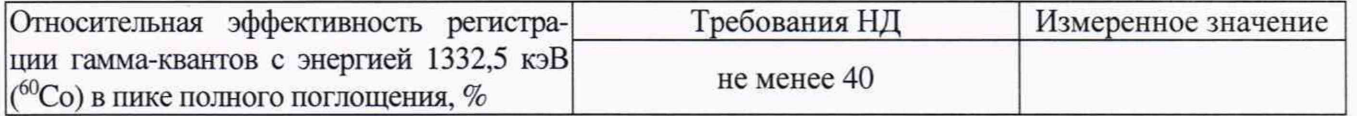

Результаты определения эффективности регистрации положительные (отрицательные).

## 7 Определение основной относительной погрешности при измерении мощности амбиентного эквивалента дозы (МАЭД) гамма-излучения (<sup>137</sup>Cs)

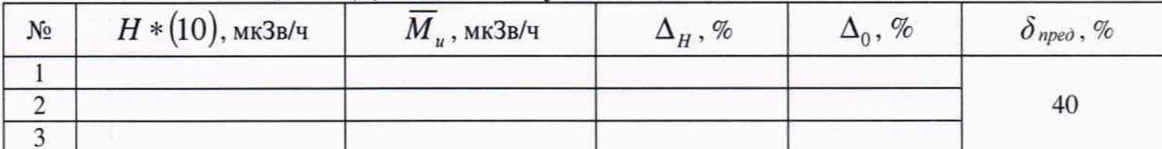

Полученная при поверке верхняя граница суммарной относительной погрешности прибора при измерении МАЭД гамма-излучения радионуклида<sup>137</sup>Cs составляет ± %.

определения основной относительной погрешности Результаты положительные (отрицательные).

Заключение: Спектрометр гамма-излучения портативный полупроводниковый с функцией идентификации электроохлаждаемый радионуклидов Detective X соответствует (не соответствует) предъявляемым требованиям и признан годзав.  $N_2$ ным (не годным) к применению.

### На основании результатов поверки выдано:

Свидетельство о поверке № \_\_\_\_\_\_\_\_ от \_\_\_\_\_\_\_\_\_\_\_ г.

Причина непригодности:

Номер записи сведений о результатах поверки в ФИФ:

 $\overline{OMO}$ 

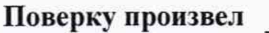

полпись

Дата